# **USB-CNV3** 编程电缆使用手册

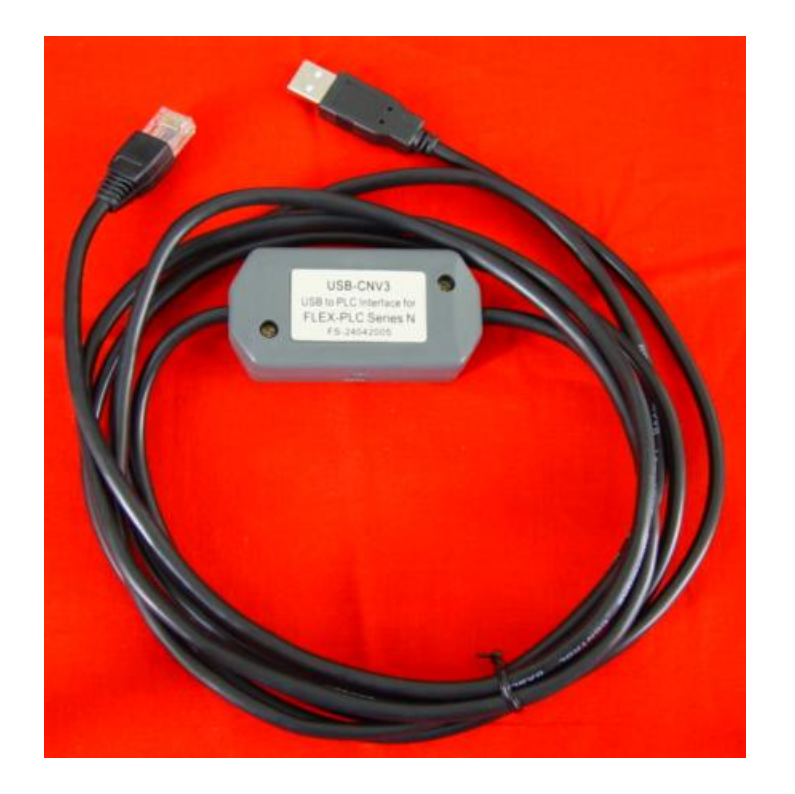

## 概述:

USB-CNV3 是通过 USB 接口提供串行连接及 RS422 信号转换的编程电缆,在电脑中运行的驱 动程序控制下,将电脑的 USB 接口仿真成传统串口(俗称 COM 口),从而使用现有的各种编程软 件、通信软件和监控软件等应用软件。本电缆的工作电源取自 USB 端口,不再由 PLC 的编程口供 电,转换盒上的双色发光二极管指示数据的收发状态。

USB-CNV3 编程电缆适用于富士 N 系列(NB、NJ、NS)PLC,支持最大通信距离 1.5 公里。

## **USB-CNV3** 电缆外形结构:

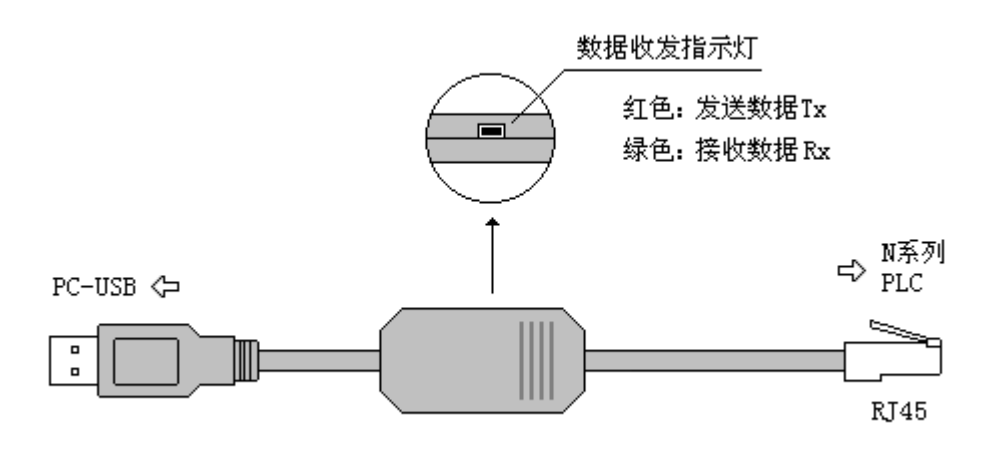

- 支持 USB-CNV3 的操作系统: Windows2000/XP (WinNT4/95/98/Me/DOS 不支持)
- 支持 USB-CNV3 的编程软件版本: Flex V1.0 及以上
- 完全兼容 USB V1.1 和 USB CDC V1.1 规范
- USB 总线供电,消耗电流约 50mA
- 波特率: 300bps~1Mbps 标准波特率自动适应
- 支持 UART 数据格式: 数据位: 7、8, 停止位: 1、2, 校验位: odd/even/no parity
- 支持长距离通信, 最大通信距离 1.5 公里 (19200bps 时)
- 每台 PC 只支持一根 USB 编程电缆
- 工作温度: -20~+75℃
- 电缆长度: 3 米, 颜色: 黑色

### 使用方法:

USB-CNV3 编程电缆需要安装 USB 设备驱动程序才能使用,这些驱动程序均包含在随产品发售 的光盘上,安装方法请看驱动程序光盘上的说明文档资料,此处不再赘述。

驱动程序安装完成后,在 Windows 的设备管理器中将出现 USB-CNV3 编程电缆对应的 COM 口, 只需在编程软件或其它应用软件中选择该 COM 口即可,其它通信参数使用默认设置,接下来的使 用同传统的 RS232 口编程电缆完全相同。

#### 远距离通信:

USB-CNV3 编程电缆与 PLC 的最大通信距离可达 1.5 公里(19200bps 时),用户需按下图自制 延长电缆,通信线采用五类 8 芯双绞线(网线)。距离超过 1500 米时可在线路中加装 RS422 中继器 (型号: E485GA)延长通信距离。

注:不能延长 USB 接口的电缆。

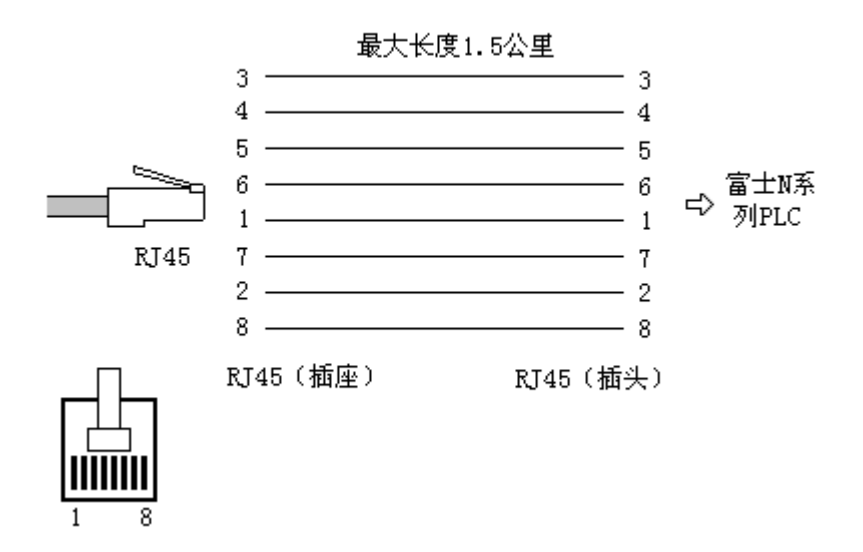

因 USB-CNV3 和 PLC 内部已安装有终端电阻,所以外部接线时无需再接终端电阻。

*04-27-2005*